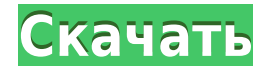

**QuickTime Lite (QT Lite) Crack+ For PC**

С помощью этого бесплатного видеоплеера Quicktime вы можете просматривать некоторые из самых популярных популярных потоковых сайтов в кратчайшие сроки. Он предоставляет простой в использовании интерфейс, множество дополне Вы найдете более подробную информацию в разделе «Скриншоты и журнал изменений» прямо ниже. Это программное обеспечение поддерживает потоковое видео в реальном времени благодаря низкому потреблению ЦП и ОЗУ. Он имеет длинн поддерживает файлы MP3, MOD, MIDI, AIFF и WAV. Вы можете загружать видеофайлы из Интернета и просматривать их через его интерфейс. Программное обеспечение имеет мощную функцию поиска, которая позволяет быстро находить виде формату файла, по качеству и даже по рейтингу. Когда вы открываете видео в видеоплеере, вы можете регулировать громкость, выполнять поиск вперед или назад и приостанавливать воспроизведение. В окне настроек вы можете измен и субтитров, а также выбрать между темным и светлым интерфейсом. Альтернативная загрузка Quicktime (бесплатно) Quicktime Lite (QT Lite) — бесплатный видеоплеер, позволяющий смотреть видео в Интернете. Это совместимое с Qu воспроизведения в реальном времени наиболее распространенных форматов потокового видео и предлагает такие функции, как: • Потоковое видео по запросу из Интернета (потоковое видео) • Управление файлами: поддерживает большин может просматривать метаданные. • Интеграция с браузером: работает в большинстве интернет-браузеров. • Расширенный список воспроизведения: легко добавить или отредактировать список воспроизведения. • Онлайн-гид по фильмам: фильмы и передачи. • Дистанционное управление: функции воспроизведения не ограничены вашим компьютером. • Управление звуком: поддержка уровня звука, эквалайзера, громкости и выравнивания. • Управление субтитрами: позволяет виджеты, которые можно разместить на рабочем столе для быстрого доступа к тому, что вам нужно. Это позволяет вам передавать видео прямо на плеер и будет обрабатывать ваш звук между ними. Он также предлагает расширенные воз Основные возможности Quicktime Lite: Установочный пакет поставляется с простым в использовании интерфейсом, способным работать с большинством типов носителей. Графический интерфейс Quicktime Lite включает следующие функци

Скачать: Обновлять: Версия: 01.01.01 Размер: 33,8 мб Категория: Мультимедиа Файлы QuickTime широко используются в сфере мультимедийных развлечений. Когда вы смотрите фильм в службе потоковой передачи, такой как Netflix, в довольно легко сделать и достаточно легко встроить этот контент QuickTime на свой собственный сайт, не усложняя ситуацию. Он может стать долгожданной заменой QuickTime, стандартной мультимедийной среды от Apple, которая и используются в системах Мас, как вы, возможно, знаете. Microsoft Windows больше не требует использования этого мультимедийного проигрывателя. Однако вы найдете множество онлайн-сервисов, которые работают на обеих платформ предлагает свое приложение YouTube только для Mac. Кроме того, вы можете найти в Google и другие небольшие мультимедийные функции, включая Gmail. QT Lite — это небольшое настольное приложение, работающее аналогично пакету для потокового контента, поддерживает все популярные форматы мультимедиа и может работать как с аудио-, так и с видеофайлами. QT Lite может работать в любом из современных браузеров: Internet Explorer, Firefox, Chrome, Sa форматах: \*MP4 \*MOV \*MPEG-4/H.264 \* МИЛЛИ НА ГАЛЛОН/MPEG-4/H.264 \*AVI \* SWF \*3GP \*3G2 Программа также предлагает использование микрофона и динамика, чтобы вы могли использовать компьютер в качестве веб-камеры для отправки описаны ниже: Использование QT Lite QT Lite можно использовать через интерфейс настроек. Здесь вы можете настроить ряд параметров, таких как тип аудио, видеопотока и качество вывода. Например, QuickTime позволяет воспроиз Вы можете переключаться между обоими пресетами и выбирать определенный уровень для каждого. ОТ Lite также может настраивать параметры звука, и вы можете регулировать громкость во время потоковой передачи контента, а также предпочтительные параметры вывода. Более того, вы можете настроить сочетания клавиш для улучшения взаимодействия с приложением. 1eaed4ebc0

## **QuickTime Lite (QT Lite) Crack+ With License Key**

OuickTime Lite — это мультимедийная платформа, реализующая HTML5 в Windows, Mac, Linux и Chrome OS и позволяющая просматривать и воспроизводить файлы ОТ на веб-страницах. Программное обеспечение разработано как медиаплеер функционировать как медиа-фреймворк для подключаемых модулей, развернутых на веб-страницах. QuickTime работает путем потоковой передачи мультимедиа по протоколу HTTP (так же, как SVG, Google Maps и Skype). Основываясь на веб-странице, когда пользователь щелкает встроенный в него флэш-файл. В дополнение к этому вы также можете воспроизводить контент QT в любом медиаплеере, таком как Windows Media Player, Media Player Classic, VLC, Totem, н QuickTime можно разместить в окне браузера с помощью специального плагина QuickTime Player ActiveX. Этот плагин запускает медиафайлы в игру, а код обычно развертывается как часть пакета кодеков, поэтому файлы QT чаще всег кодеков. Когда QT используется в качестве мультимедийного фреймворка, в системе устанавливается проигрыватель, поэтому вы также можете использовать контент QT, когда он размещается на веб-странице. Если документ QT размеще который является частью пакета кодеков, поэтому медиаплеер будет установлен в вашей системе после его выбора. QuickTime Player обычно развертывается в операционных системах Windows и может использоваться для просмотра фай проигрывателем и хотите воспроизводить файлы QT в браузере, вам также следует установить QT Player. QuickTime Player — это подключаемый модуль для Windows и расширение Internet Explorer, включающее в себя средство просмот для просмотра в Интернете, он также может просматривать субтитры и фильмы QuickTime. QuickTime также полезен для ПК с Windows, поскольку он предоставляет простой интерфейс для просмотра аудио, видео и мультимедиа. В целом бесплатную мультимедийную среду, для которой требуется, чтобы в вашей компьютерной системе был установлен мультимедийный проигрыватель. Если вы используете QuickTime, вы, несомненно, знакомы с командой разработчиков и их п мультимедийных программ и подключаемых модулей, используемых пользователями компьютеров, все из которых объединены в виде пакета. Этот новый

Синхронизируйте программные и аппаратные часы с Интернетом или любым другим сервером. Программа поддерживает часы, используя NTP, QTime API и DNS. Возможно, вам придется закрыть другие приложения перед использованием QTim приложения. Просмотр содержимого RealPlayer из веб-браузера. Вы можете найти QuickTime Lite во всех версиях Windows с Windows 2000, XP, Vista, 7, 8, 10. Вы можете скачать QuickTime Lite здесь. Частичная загрузка программы загрузки: Вам нужно будет выбранную опцию, чтобы начать процесс загрузки. Это частичный процесс установки, при котором будут извлечены системные файлы. Это необходимо, потому что некоторые файлы уже присутствуют на компакт который соответствует вашим потребностям в меню. Необходимо выбрать правильный вариант установки в зависимости от вашей ОС. Примечание. Для завершения программного обеспечения может потребоваться несколько минут. В конце в сообщение о том, что процесс установки завершен, и вы можете закрыть панель задач. Затем вы можете перезагрузить компьютер для дальнейших улучшений. Как удалить программное обеспечение с вашего компьютера, вам нужно удержи Затем вы можете выбрать программу для удаления и выбрать другой ярлык из списка. Заворачивать QuickTime Lite — это удобный продукт, позволяющий воспроизводить, редактировать и объединять содержимое QT. Он разработан как о контентом QT, встроенным в веб-страницы. Вы также можете использовать его для редактирования и объединения всех типов контента QT; аудио, видео или и то, и другое.Если вы заинтересованы в разработке пакета для редактирован QuickTime Lite может стать прекрасной альтернативой профессиональному программному обеспечению. Обзор некоторых изменений, которые произошли в Веtaware со времени нашего последнего аудита. Дата вступления в силу 01.01.201 Проверено Майкл О'Брайен и партнеры Области аудита Держать пари

## **What's New in the?**

## **System Requirements:**

ОС: Windows XP (SP2), Vista (SP1), 7, 8 и 10 Процессор: Intel Pentium 4 или AMD Athlon XP или выше Память: 1 ГБ ОЗУ DirectX: 9.0 или выше (минимум) Жесткий диск: 6 ГБ свободного места Дополнительные примечания: Автономная виду, что весь прогресс, сохраненный в облаке, будет удален при удалении. Некоторый контент на этом